### Recursos

Para obtener más información sobre SupportAssist for Business PCs y TechDirect, visite nuestra *[página principal](https://www.dell.com/support/contents/en-us/article/product-support/self-support-knowledgebase/software-and-downloads/connect-to-supportassist-for-business-pcs-through-techdirect)*.

Para obtener más información sobre las API para administración de PC, consulte las [Preguntas frecuentes](https://www.dell.com/support/manuals/en-us/supportassist-business-pcs/sab_winos_faq/faqs?guid=guid-4cae8f3a-7af5-4082-937c-3903e49c2f03&lang=en-us) y [Centro de ayuda](https://tdm.dell.com/portal/help-center) en TechDirect.

Una vez que se apruebe la solicitud de API, recibirá un correo electrónico con acceso al Kit de desarrollo de software. Los SDK solo están disponibles una vez que se aprueba el acceso a la API.

# **DELLTechnologies**

.<br>opyright © 2022 Dell Inc. o sus subsidiarias. Todos los derechos reservados. Dell, EMC y otras marcas comerciales son marcas comerciales de Dell Inc. o sus subsidiarias. Otras marcas<br>omerciales pueden ser marcas comerci comerciales pueden ser marcas comerciales de sus respectivos propietarios. Dell Technologies considera que la información de este documento es precisa en el momento de su publicación.<br>La información está sujeta a cambios s

## ¿Qué son las API?

#### Interfaces de programación de aplicaciones

Desde reservar un vuelo hasta usar una aplicación para compartir coche, las API están por todas partes en su viaje digital. Las API son una forma mediante la cual dos o más programas informáticos pueden comunicarse entre sí. Son un conjunto de código de software e instrucciones que

proporcionan conectividad para que su equipo pueda crear interfaces en los sistemas de asistencia de Dell Technologies desde su propio servicio de soporte técnico, si decide no utilizar TechDirect para obtener información sobre la administración de PC.\* Las API son como un mensajero que recibe una solicitud y le indica a un sistema qué es lo que usted quiere que haga y, a continuación, devuelve una respuesta.

Desde el **panel de API** en TechDirect, puede gestionar las API existentes, solicitar nuevas API y gestionar los permisos de los usuarios finales.

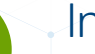

Nuestro objetivo es facilitarle la automatización, la personalización y la optimización de la experiencia de administración de PC sin dejar de mantener la productividad de su equipo de TI y de los usuarios finales.

\*Al utilizar las API para administración de PC dentro de su propio ecosistema, seguirá teniendo la posibilidad de ver su información en TechDirect.

## ¿Qué estamos haciendo?

Estamos mejorando nuestra biblioteca de API en función de sus expectativas de conectividad. Esto le permitirá descubrir con facilidad, integrar de forma flexible y consumir de manera segura las capacidades de administración del parque informático de PC con nuestras API directamente desde TechDirect. Nuestras API proporcionan un único punto de conexión para que un programa de software determinado intercambie datos o active una acción.

Para obtener información sobre las API que tenemos disponibles, visite nuestro [Centro de ayuda](https://tdm.dell.com/portal/help-center?lang=en_US).

Para poder aprovechar nuestras API para administración de PC, primero debe **idia pouch aprovection ridestrics ATT**<br>
para administración de PC, primero debe<br>
implementar SupportAssist for Business PCs.

#### **DELL**Technologies

Obtenga la información sobre los PC que necesita mediante las API para administración de PC que ofrece SupportAssist

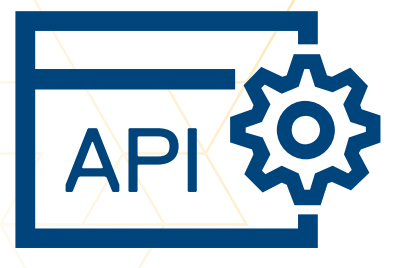

## Acceda a nuestras API:

Nuestras API para administración de PC son RESTful. Las API aprovechan las capacidades de seguridad estándar del sector, incluida la autenticación HTTPS y OAuth. Puede invocar nuestras API con llamadas HTTP y recibir respuesta en formato JSON.

#### 1 Inicie sesión en su cuenta de **[TechDirect](https://dell-my.sharepoint.com/personal/nick_sergent_dellteam_com/Documents/Documents/Projects/Understanding SupportAssist APIs Infographic - Jessica Fairchild/00_Resources/techdirect.com)**.

Asegúrese de que tiene una cuenta de administrador habilitada y de que ha implementado SupportAssist for Business PCs en su parque informático de PC.

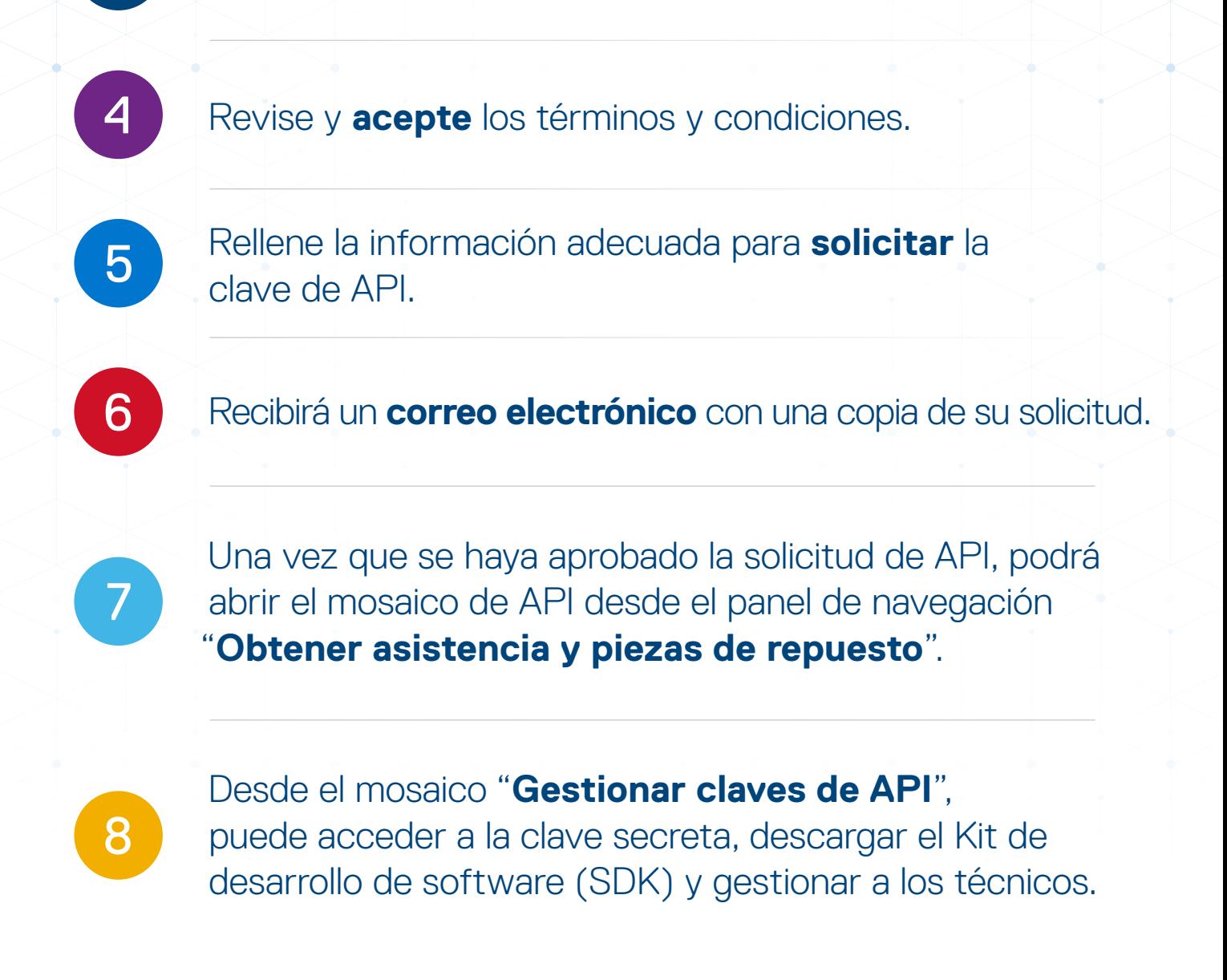

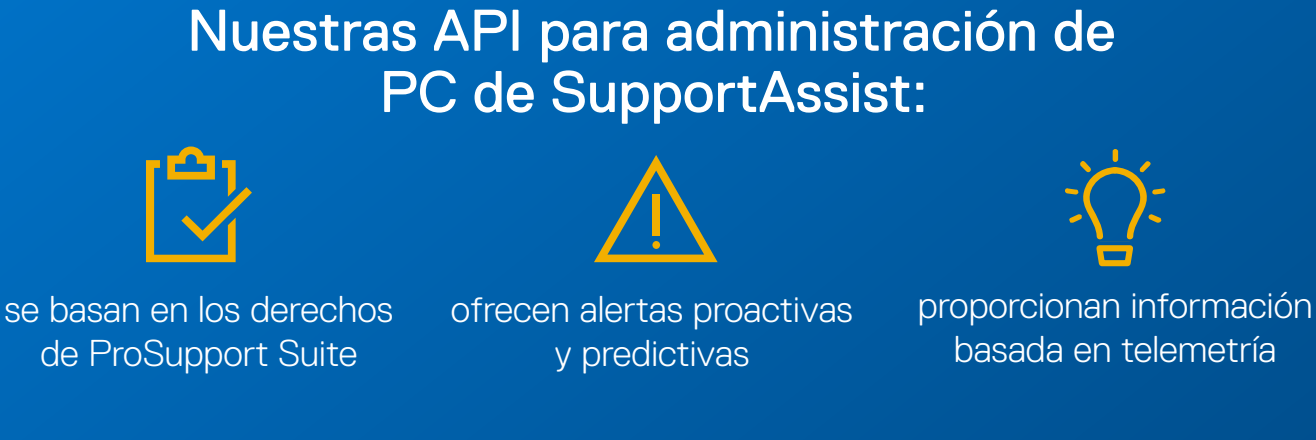

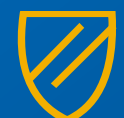

2 Seleccione la pestaña "**Obtener asistencia y piezas de repuesto**" en el panel de navegación izquierdo.

**Active** el mosaico de API.

tienen capacidad de respuesta y son seguras se gestionan a través del panel de TechDirect